## **IMPORTANT NOTICE**

## **National Securities Clearing Corporation**

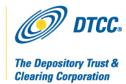

*A#*: 7004

*P&S#* 6574

**Date:** June 9, 2010

*To:* All Participants

Attention: Managing Partner/Officer; Operations Partner/Officer; Manager, Customer Account

Transfer Department; Manager, Data Processing Department; Manager, Mutual

Funds Operations; Manager, Cashiers Department

From: Lydia Midwood

Subject: Cost Basis Reporting Service (CBRS) Webcast and other User Documentation

To support the planned changes to its Cost Basis Reporting Service (CBRS), DTCC is updating the Clearance Services Learning Center with various resources to help users learn about the enhanced system. This Important Notice describes the registration process for the Clearance Services Learning Center, where users can view the CBRS Record Layout Webcast.

Through the Learning Center, firms can access the user documentation on the web interactive guide for CBRS, including the CBRS Record Layout Webcast. This webcast provides an overview of the enhanced CBRS service which will help the industry comply with IRS regulations that go into effect on January 1, 2011. The presentation highlights new fields and rules in the CBRS input record layouts. For more information about the record layouts and system functionality, please read Important Notice A# 6988 released on April 30, 2010. Subsequent Important Notices will be issued with further details, including describing the applicable DTCC entity that will be supplying the service, and any requirements for using the service.

How to Register for the Clearance Services Learning Center:

- 1. Go to http://dtcclearning.com/learning/clearance
- 2. Click New User Registration on the upper right corner of the page.
- 3. Enter all required information marked with an asterisk (\*)
- 4. Click "Register".

If your registration request is received before 3:00 p.m. eastern time, it will be processed the same business day. If it is received after 3:00 p.m. eastern time, it will be processed the next business day. Once your registration request has been processed, you will receive an email confirmation from our Training Administrator. You will then be able to access any of the Clearance Services Learning materials available. Simply enter your Username and Password and click "Login".

If you have any questions or need additional support, please call or email our Training Administrator at 888-258-6393, or <a href="mailto:training\_administrator@dtcc.com">training\_administrator@dtcc.com</a>. For questions about the Cost Basis Reporting Service, please contact your Relationship Manager.

Non-Confidential 2